http://192.168.100.110/Applications/Automation/DocumentMana...

Temporary Printing Window

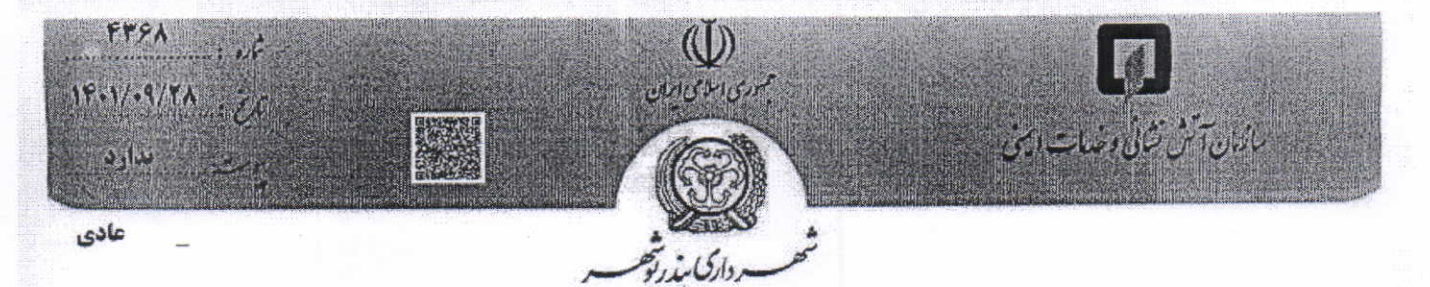

**به:مدیریت محترم سازمان میراث فرهنگی و گردشگری** موضوع: رعايت ضوابط ايمني و آتش نشا ني سلام علىكم

با احترام، باستحضار می رساند نظر به آتش سوزی ها و حوادث متعدد در سطح شهر و در جهت بهبود خدمات رسانی سازمان آتش نشانی به ساکنین بافت قدیم شهر و با توجه به کم عرض بودن معابر آن منطقه ، بدینوسیله مواردذیل در ساخت ساز ها و تعمیرات کلیه ساختمان های آن منطقه تاکید می گردد./

- ۱- برای کلیه ساختمان های بافت قدیم جعبه F طراحی گردد. ۲– ارتفاع نرده (حفاظ) کلیه بازشو ها و تراس ها حداقل ۱۲۰ سانتی متر باشد. ٣- حداقل ارتفاع جانپناه ١٢٠ سانتي متر
	-
- ۴– سیستم اعلام حریق سخنگو برا ی کلیه ساختمان ها اعم از تجاری و مسکونبی

 $\frac{1}{\sqrt{1+\frac{1}{1+\frac{1}{1+\$ 

م<del>حمد درضا حسین بو</del>ر<br>رئیس سازمان آتش تشاخها و خدمات ایمنی

اقدام كننده : اسماعيل پور

spring

بوشهر، انتهاى خيابان طالقاني، ميدان أتش نشان، بالاتر از قدمكاه عباسعلى تلفن: ١٥١٥م ٢٣٣٢ (٧٧٠)